# Mapas temáticos a tiempo real

Raquel Sabarich

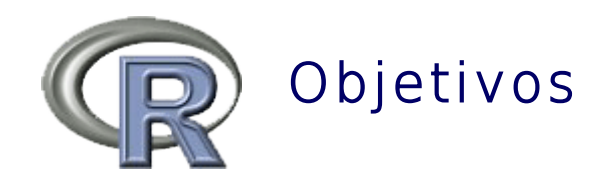

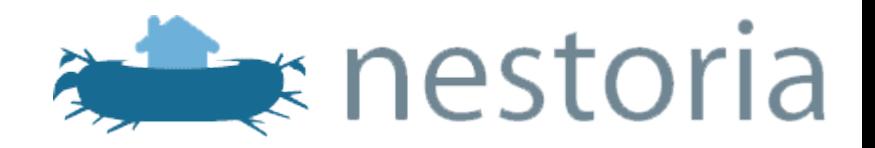

• Ayudar a la comprensión del análisis del precio de la vivienda

□ Visualizar los precios de las viviendas en distintos barrios o zonas de un municipio

□ Facilitar la visualización y la comprensión al usuario no familiarizado con la estadística

□ Mostrar resultados lo más actualizados posible, dadas las actuales oscilaciones de precios en el mercado de la vivienda

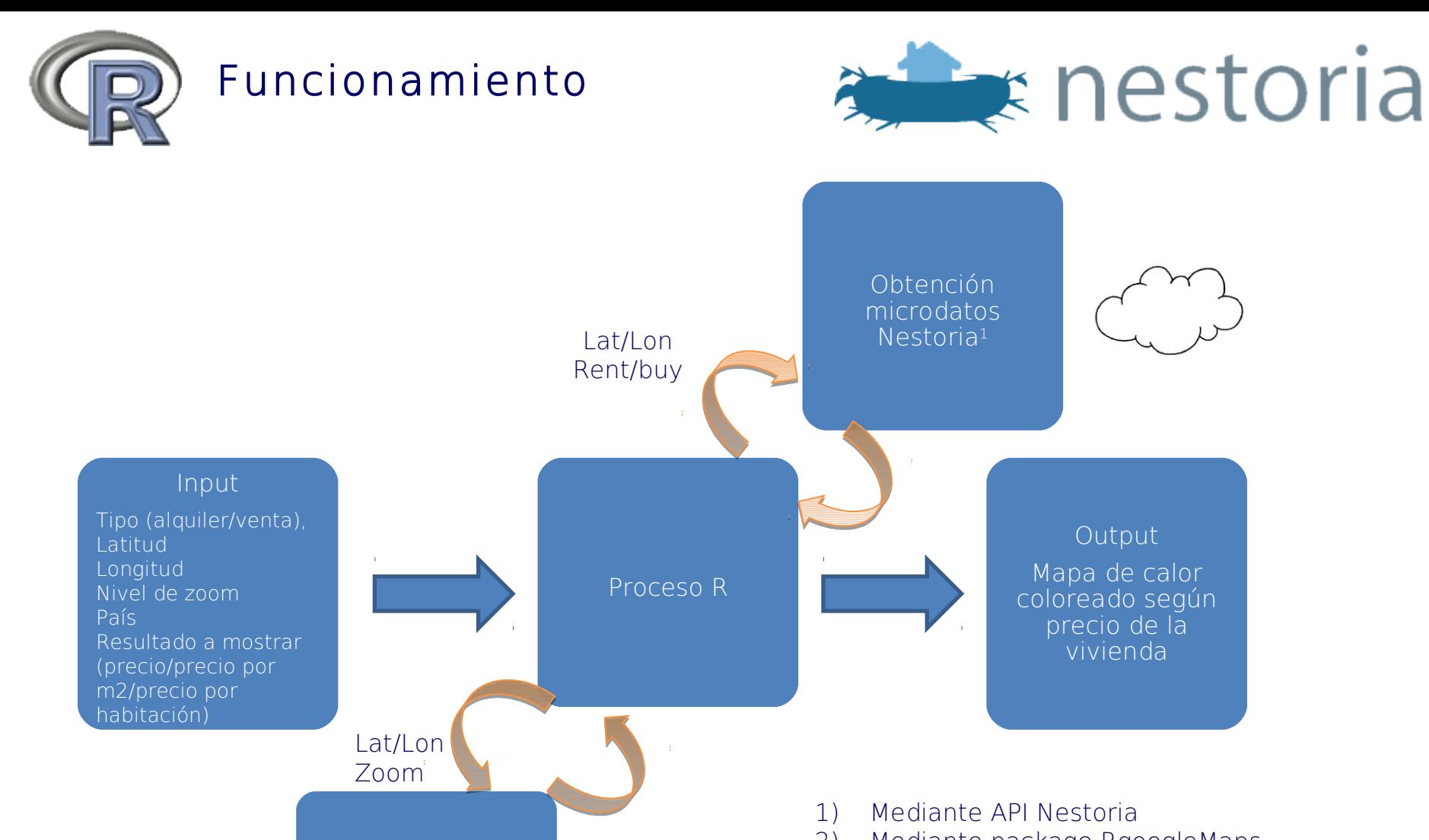

Obtención mapa estático Google Maps (archivo de imagen)<sup>2</sup>

2) Mediante package RgoogleMaps

v1.1.9.11, que realiza petición en Google Static Maps API

Output

precio de la vivienda

### Mapas temáticos a tiempo real estadounidades en el escrito en el escrito en el escrito en el escrito en el escrito en el escrito en el escrito en el escrito en el escrito en el escrito en el escrito en el escrito en el esc

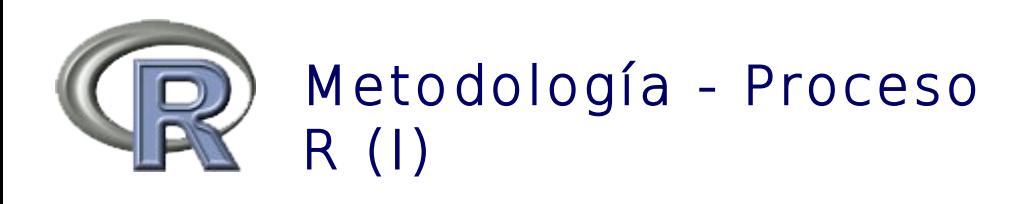

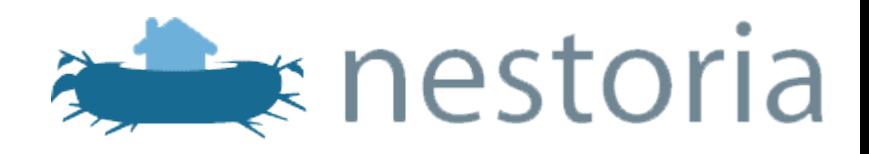

### 1) Obtención de:

- Mapa (imagen Google Maps)
- Microdatos Nestoria

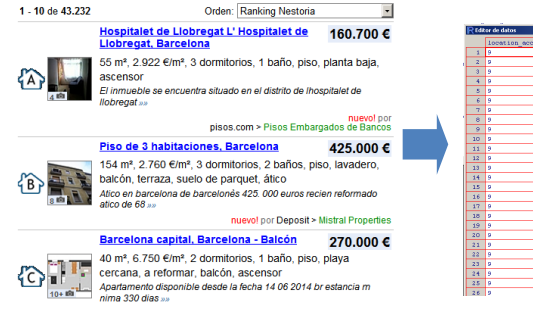

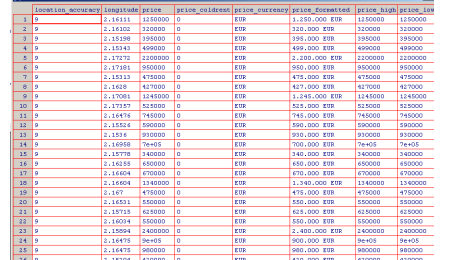

3) Agrupación de las viviendas en cuadrados de 300 x 300 metros ( unidad de trabajo: Polígonos)

> - Eliminación de los polígonos con pocas viviendas

> - Eliminación de las viviendas con un valor 2.5 veces la desviación estándar

- Cálculo de la media del precio de la vivienda por polígono

### 2) Pretratamiento de datos:

- Eliminación duplicados
- Eliminación viviendas sin coordenadas
- Eliminación viviendas sin información referente a m<sup>2</sup>, habitaciones, si procede

- Homogeneización de la variable precio (extrapolación de precios semanales a mensuales, si procede)

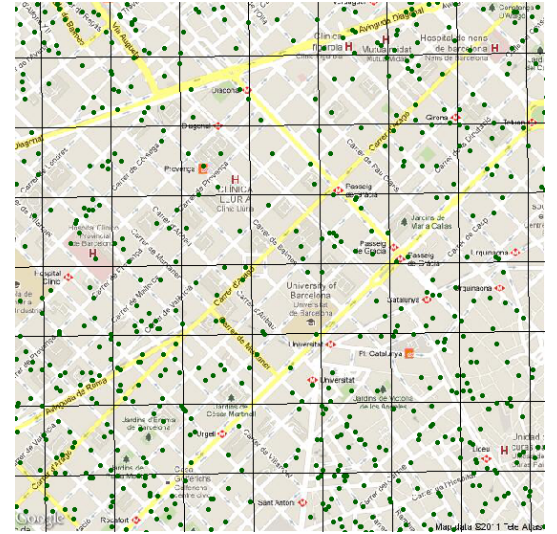

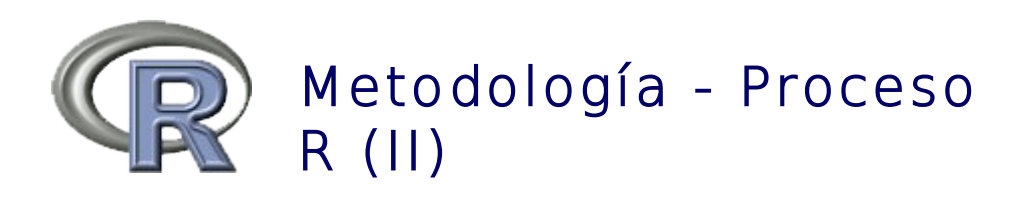

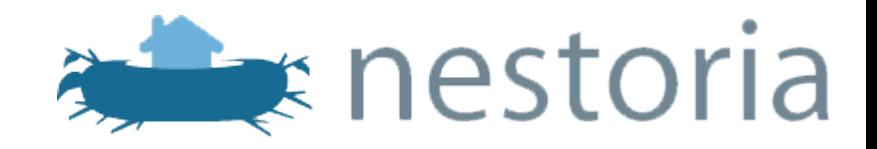

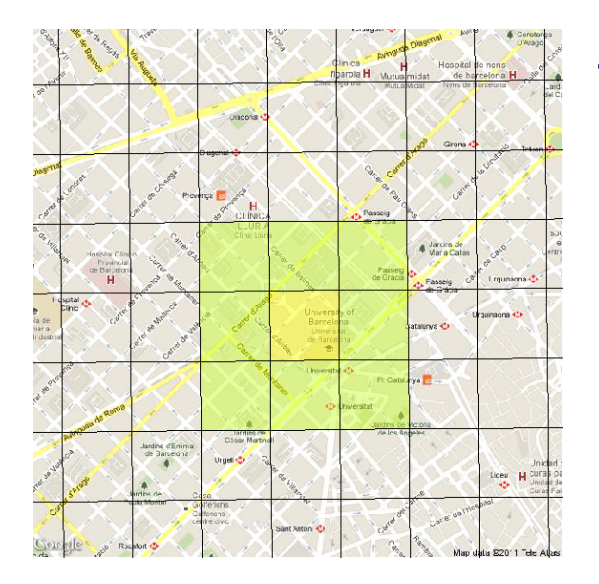

- 4) Proceso de suavizado dado que:
	- -Algunas de las viviendas pueden tener un pequeño error en la ubicación<sup>1</sup>
	- Nuestro objetivo es facilitar la visualización de los mapas finales, de forma que no haya cambios bruscos de color en el mapa
	- Tenemos la posibilidad de interpolar el valor de la media en aquellos polígonos sin viviendas pero que disponen de viviendas en los polígonos vecinos<sup>2</sup>

Valor media polígono= 0.6\*media polígono + 0.4\*media de los 8 polígonos colindantes

5) Asignación del color a cada uno de los polígonos de forma que:

> - Cada una de las bandas de color agrupe un 17% de los datos

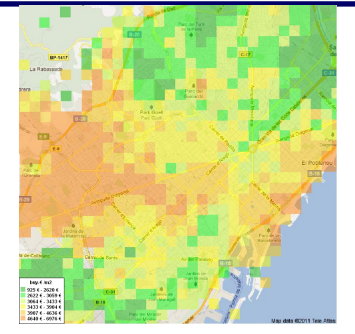

lapas temáticos a tiempo real hela no entisión de la ubicación facilitada por Nestoria API hela entira entira Raquel Sabarich

2) Siempre que haya un mínimo de 4 vecinos

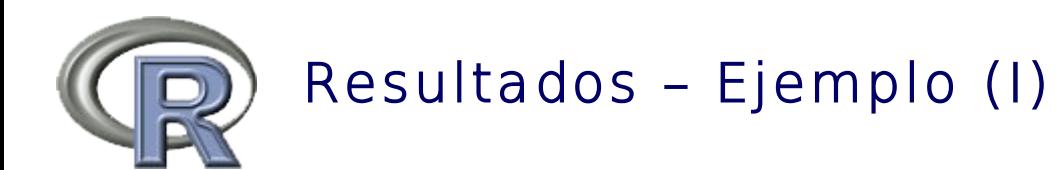

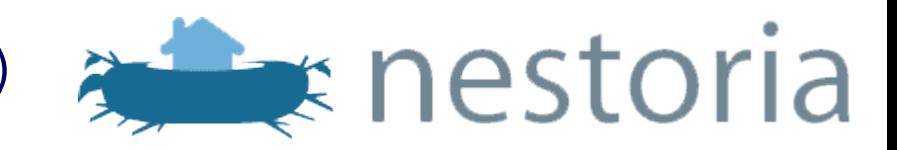

## Precio del alquiler por m<sup>2</sup> , Madrid

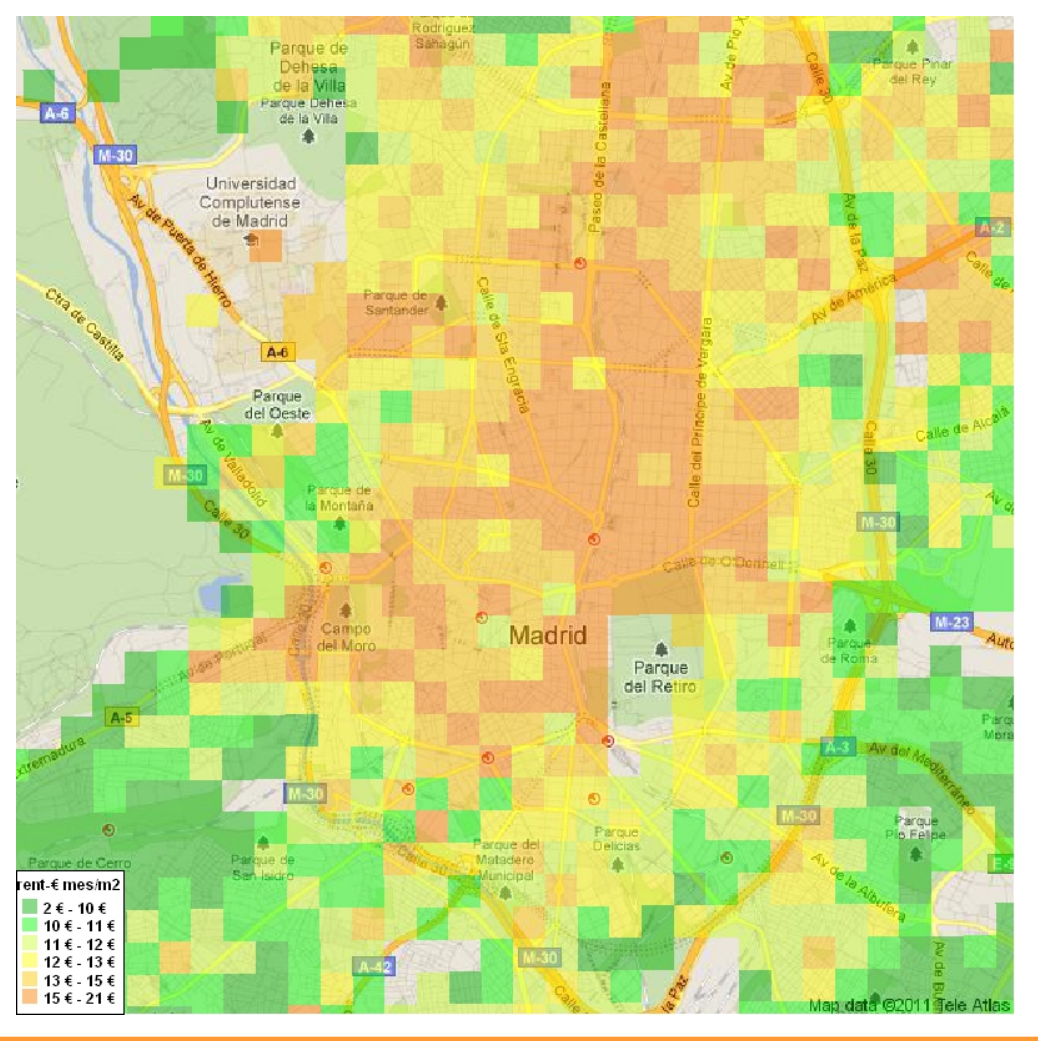

Andrew Charles and Charles and Charles and Charles and Charles and Raquel Sabarich

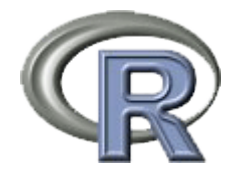

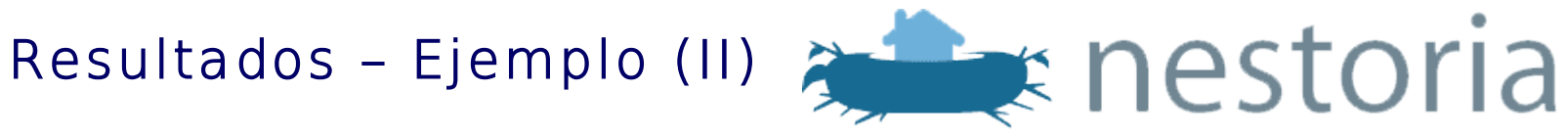

### Precio de venta por m<sup>2</sup>, Barcelona

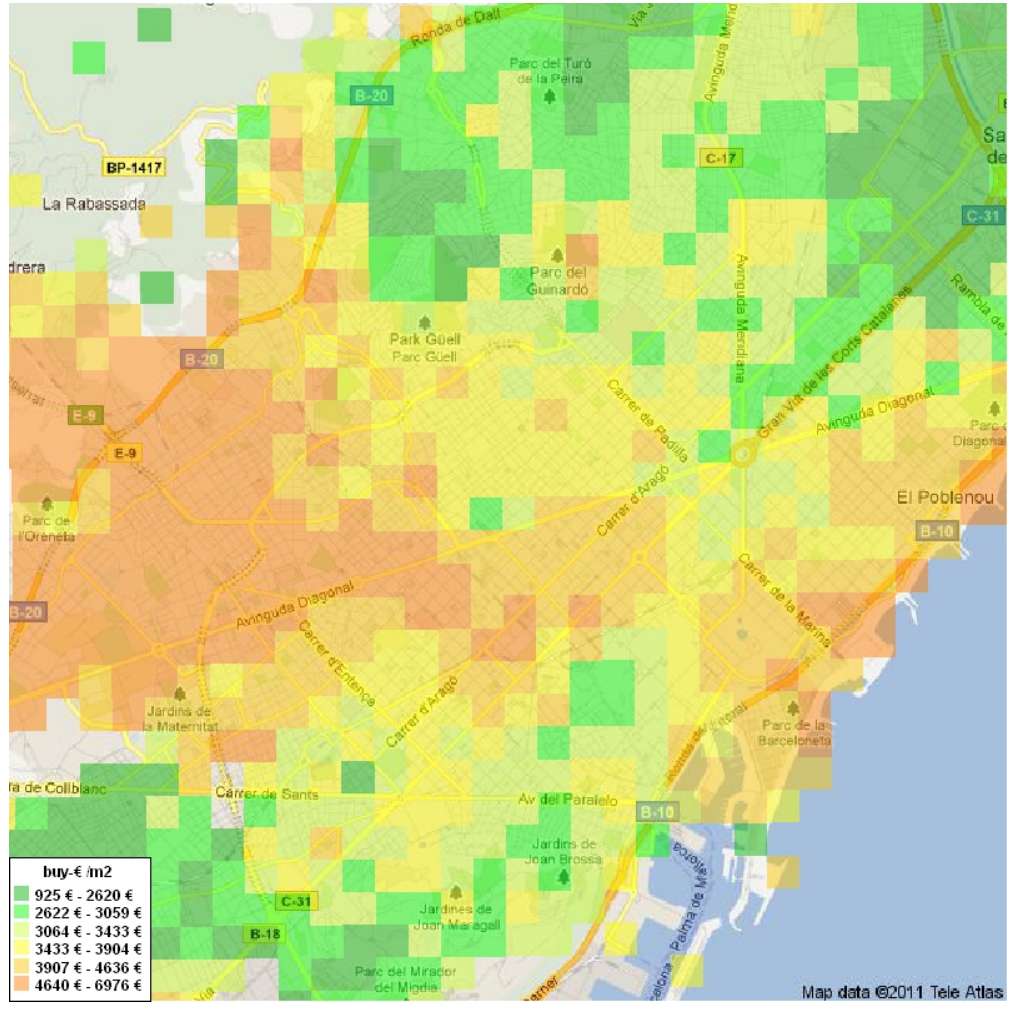

Alapas temáticos a tiempo real estadounidades en el escrito en el escrito en el escrito en el escrito en el es

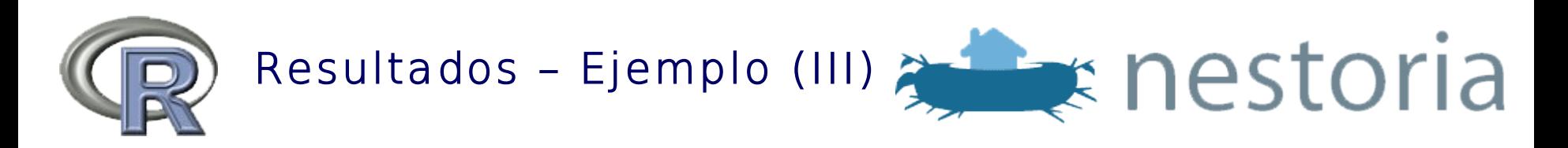

### Precio de venta por habitación, Londres

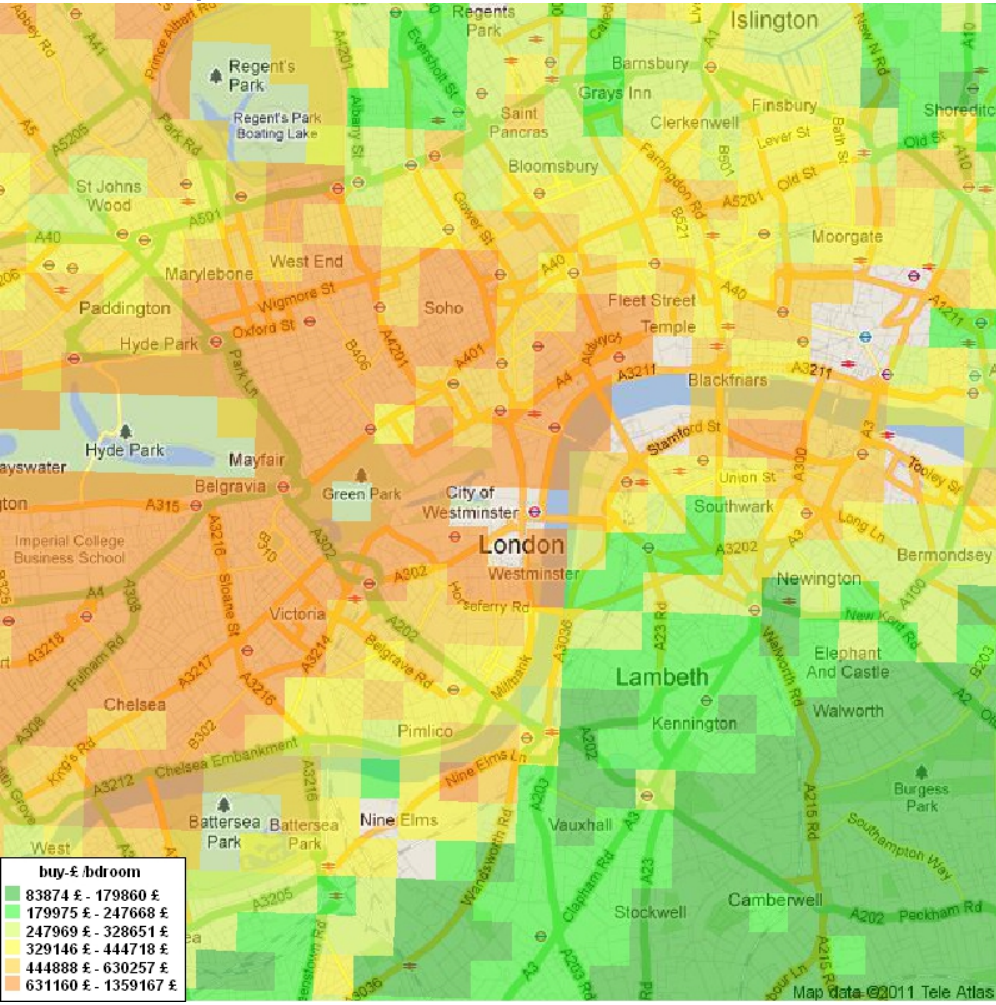

Mapas temáticos a tiempo real estadounidades en el escrito en el estadounidade en el estadounidad Raquel Sabarich

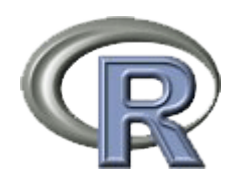

Propuestas de mejora

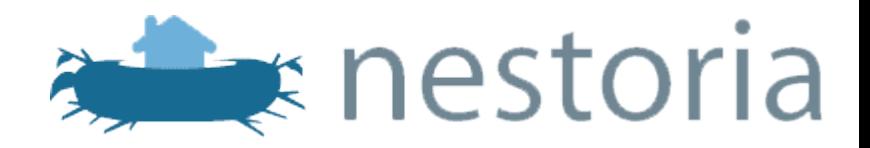

□ Obtención de mapa estático mediante Open Street Map

□ Mostrar en el mapa no sólo los precios de las viviendas, sino también la variación de los mismos en las últimas semanas / meses (por ejemplo, indicar en el mapa cuáles son las zonas con un mayor descenso de los precios en las últimas semanas)

• Aprovechar al máximo las posibilidades del API de Nestoria, de forma que se puedan aplicar filtros sobre el número de habitaciones o el tamaño de la vivienda

□ Sustituir los cuadrados de 300 x 300 metros por alguna capa geográfica que represente una entidad (secciones censales, códigos postales, barrios)

□ Interactividad con el usuario a través del mapa

Mapas temáticos a tiempo real Racional Comparación de la comparación de la contrado de Raquel Sabarich • Posibilidad de añadir otra capa con ubicaciones de ciertos servicios

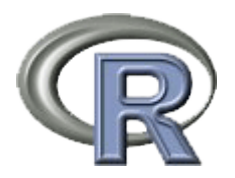

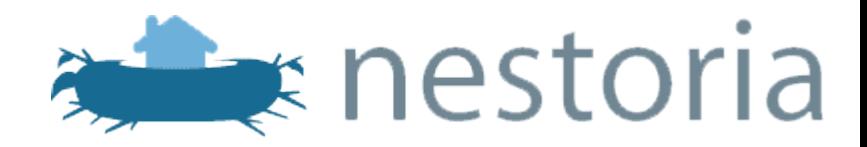

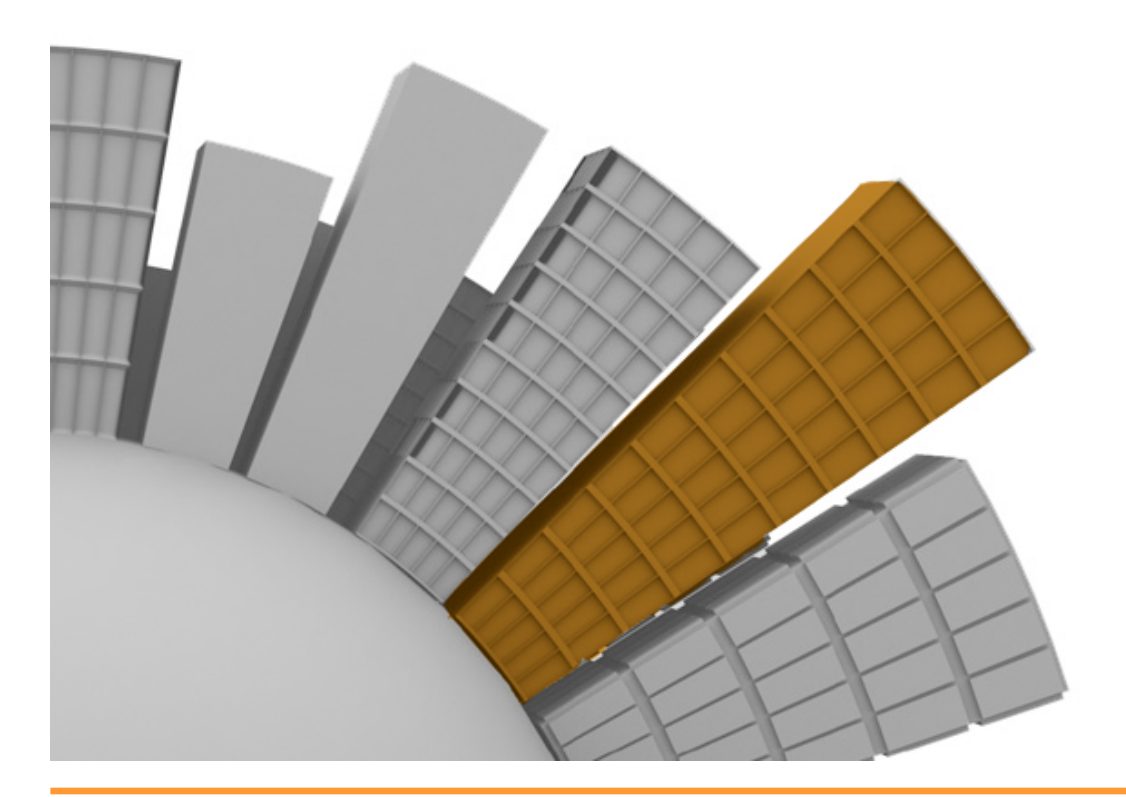